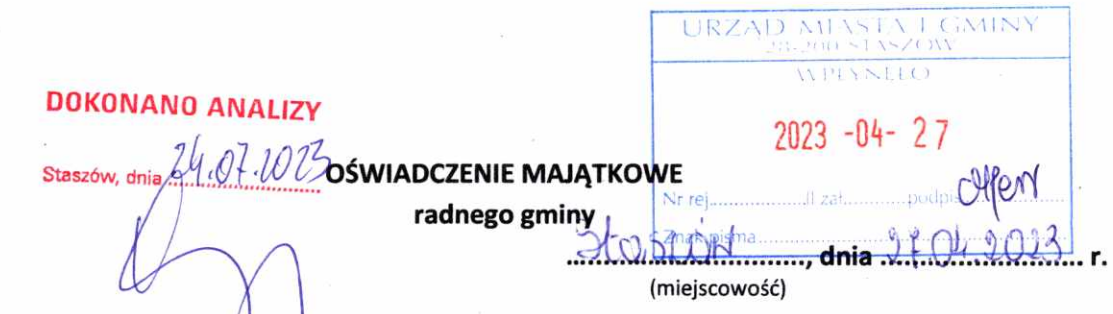

Uwaga:

- 1. Osoba składająca oświądczenie obowiązana jest do zgodnego z prawdą, starannego i zupełnego wypełnienia każdej z rubryk.
- 2. Jeżeli poszczególne rubryki nie znajdują w konkretnym przypadku zastosowania, należy wpisać "nie dotyczy".
- 3. Osoba składająca oświadczenie obowiązana jest określić przynależność poszczególnych składników majątkowych, dochodów i zobowiązań do majątku odrębnego i majątku objętego małżeńską wspólnością majątkową.
- 4. Oświadczenie o stanie majątkowym dotyczy majątku w kraju i za granicą.
- 5. Oświadczenie o stanie majątkowym obejmuje również wierzytelności pieniężne.
- 6. W części A oświadczenia zawarte są informacje jawne, w części B zaś informacje niejawne dotyczące adresu zamieszkania składającego oświadczenie oraz miejsca położenia nieruchomości.

## **CZEŚĆ A**

Ja, niżej podpisany(a)

(imiona i nazwisko oraz nazwisko rodowe) G urodzony(a) ... <u>Di 1393 rokil gummun</u> ........... w all anis <u>Spraphic With militarism Clas Wokstein</u>  $D(C<sub>1</sub><sub>M</sub>)$ HOSLOWER - dynetton at the snic COORNMAND 1 elskiel un start MUDAMA (miejsce zatrudnienia, stanowisko lub funkcja)

po zapoznaniu się z przepisami ustawy z dnia 8 marca 1990 r. o samorządzie gminnym (Dz. U. z 2023 r. poz. 40), zgodnie z art. 24h tej ustawy oświadczam, że posiadam wchodzące w skład małżeńskiej wspólności majątkowej lub stanowiące mój majątek odrębny:

 $\mathbf{I}$ 

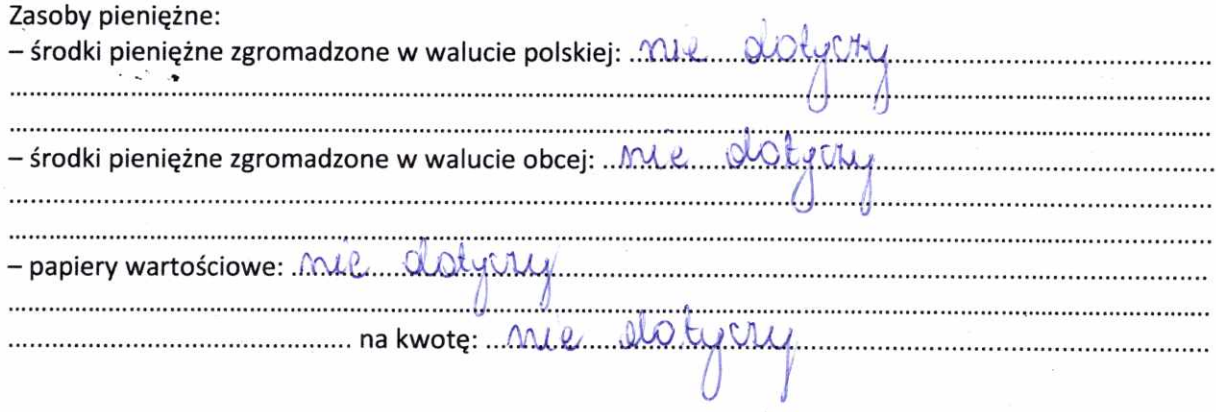

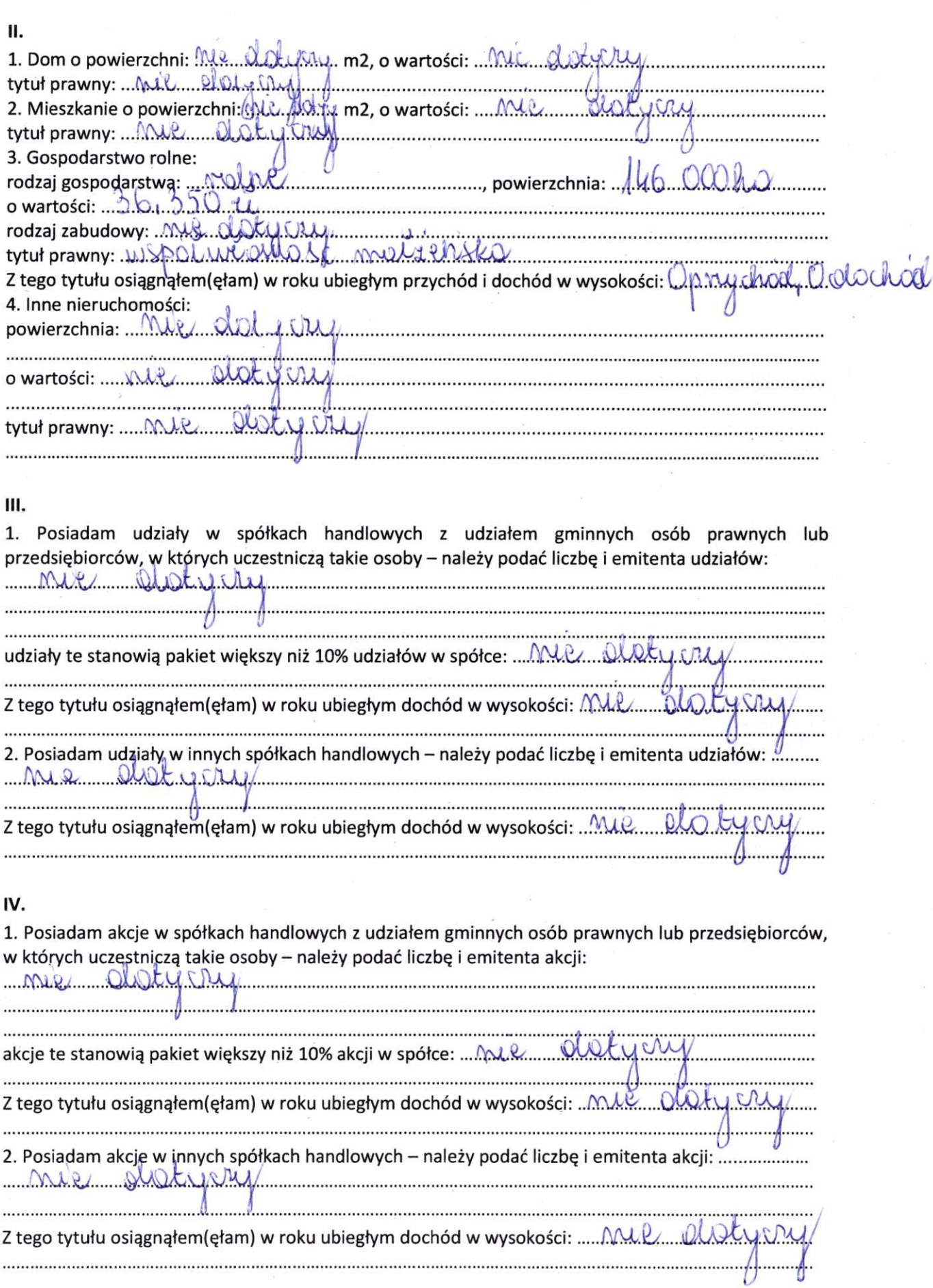

 $\mathcal{L}_{\mathcal{F}}$ 

 $\mathcal{F}=\mathcal{F}=\mathcal{F}$ 

 $\cdot$ )

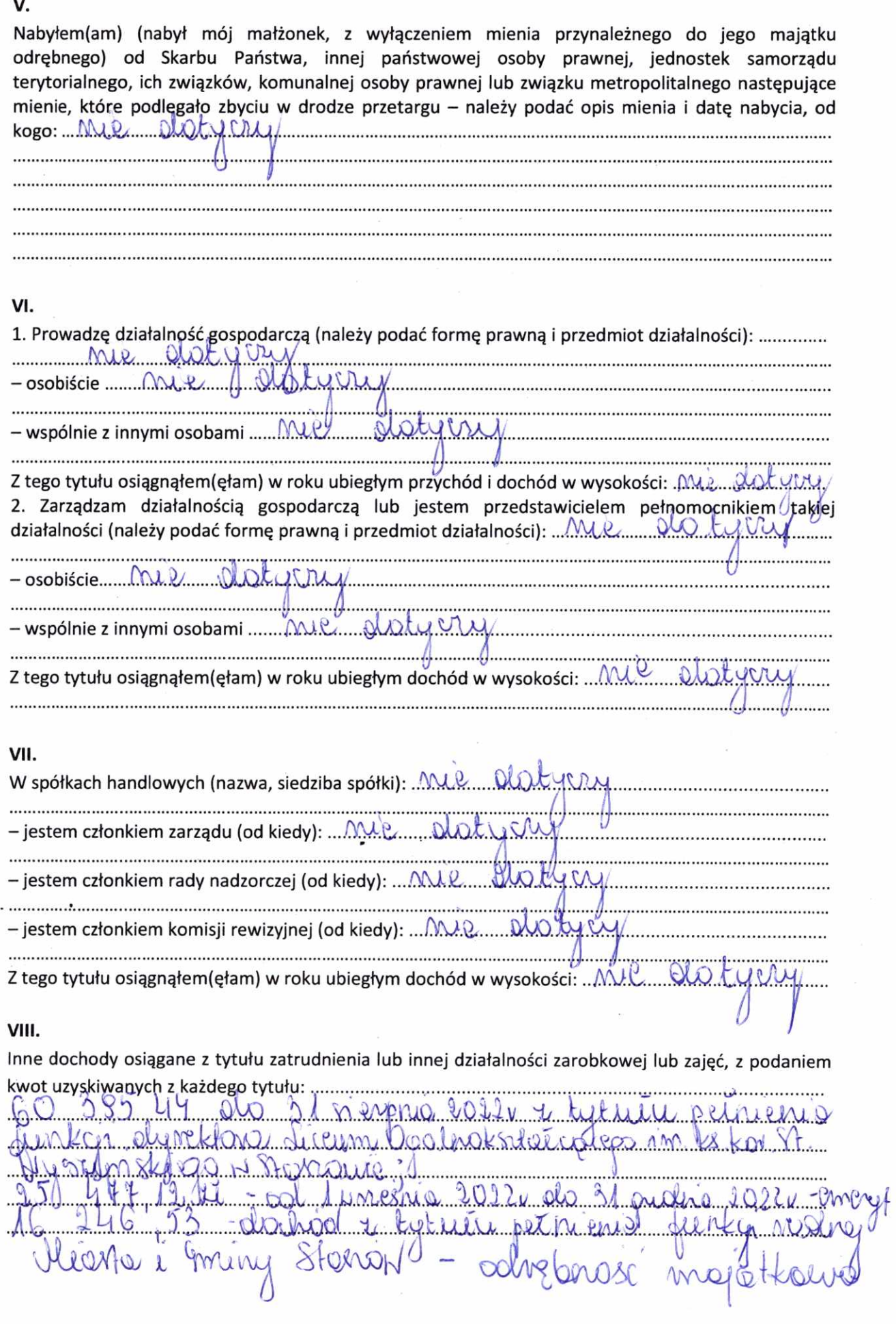

## IX.

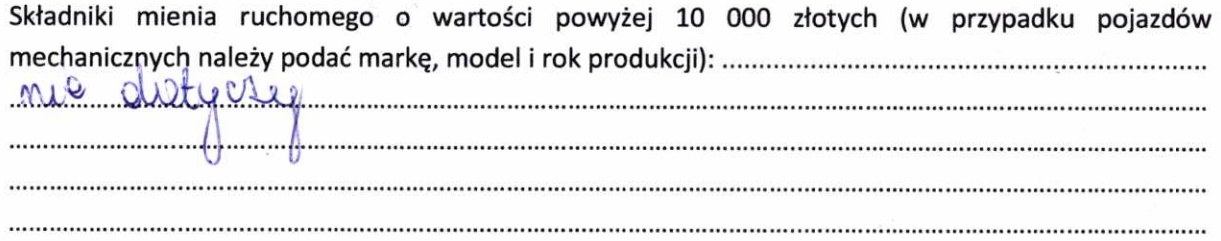

 $\rangle=\epsilon$ 

 $\rightarrow$ 

## X.

 $\mathbb{S}^{\mathbb{N}}$  ,  $\mathbb{R}^{\mathbb{N}}$ 

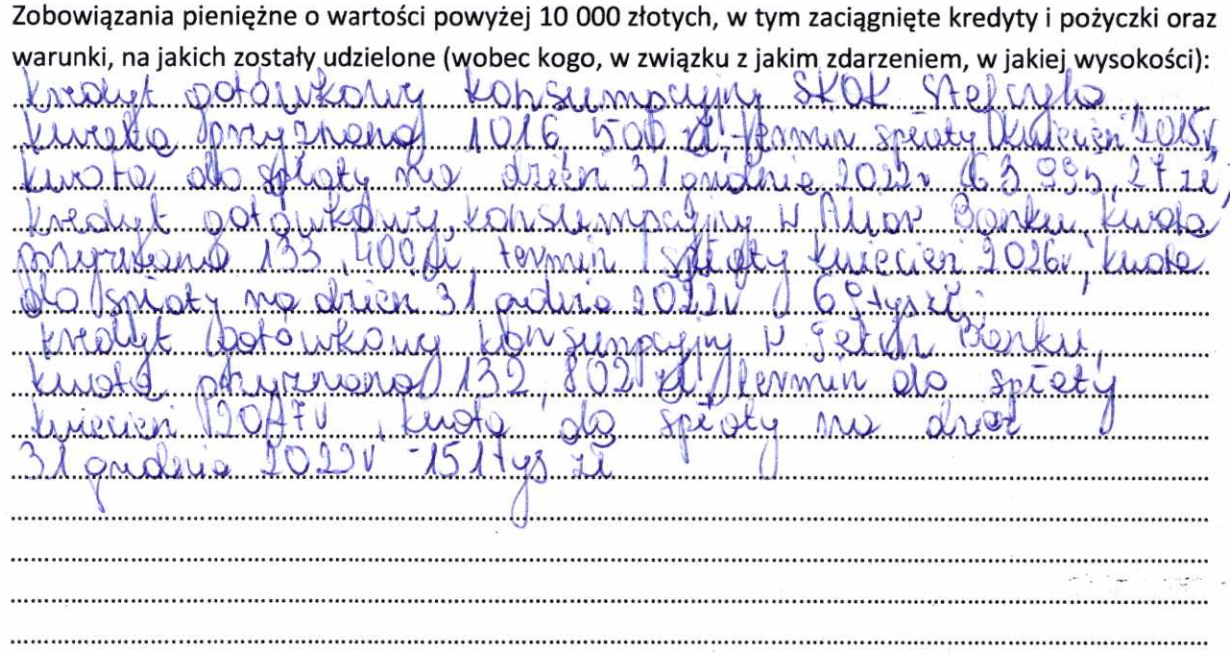

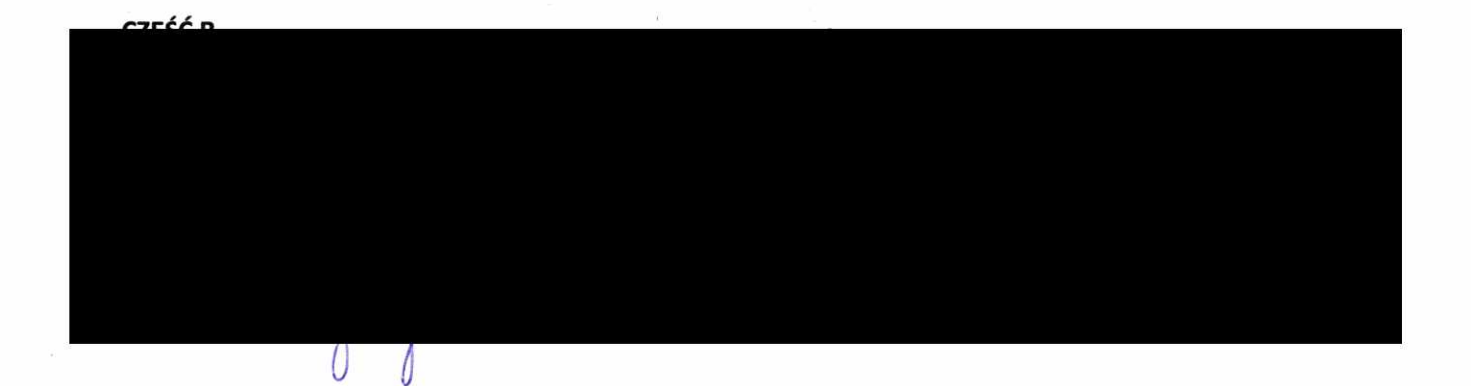

Powyższe oświadczenie składam świadomy(a), iż na podstawie art. 233 § 1 Kodeksu karnego za podanie nieprawdy lub zatajenie prawdy grozi kara pozbawienia wolności.

81 anoth, dr. 27 04 2023.

 $\tilde{\omega}$ 

(miejscowość, data)

orerists (podpis)